# he/ltheconnect **healtheConnect Alaska Direct Mail Registration Guide**

#### **Registration Instructions for your Direct Secure Messaging Service.**

This guide references the procedures for Direct Secure Messaging Registration, including:

- Creating subdomain
- Delegating Authorized Representative
- Affirming organization and individual
- Returning affidavits for provisioning

**Registration URL**

Visit the healtheConnect Alaska DSM page by clicking [here](http://inpriva.com/inpriva/index.php/ak-dsm-ss2/) and then the Select "Register Now" button.

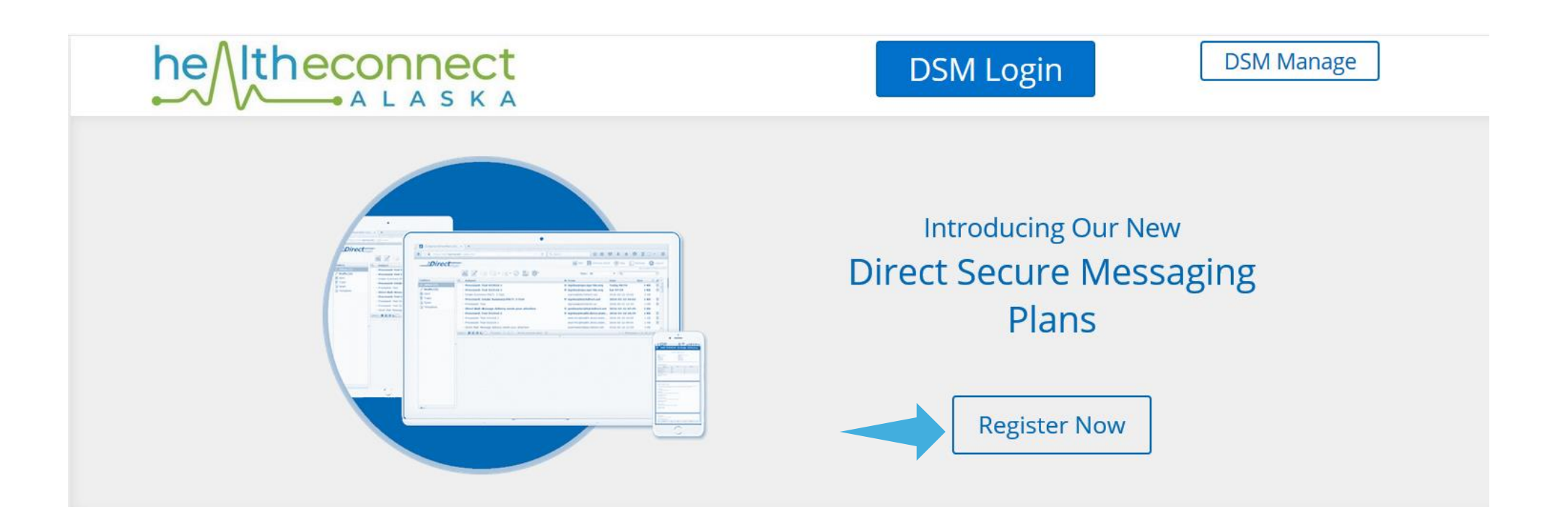

You will be directed to the healtheConnect Alaska Direct Secure Messaging registration page which is where you will register your domain and identify the designated Authorized Representative.

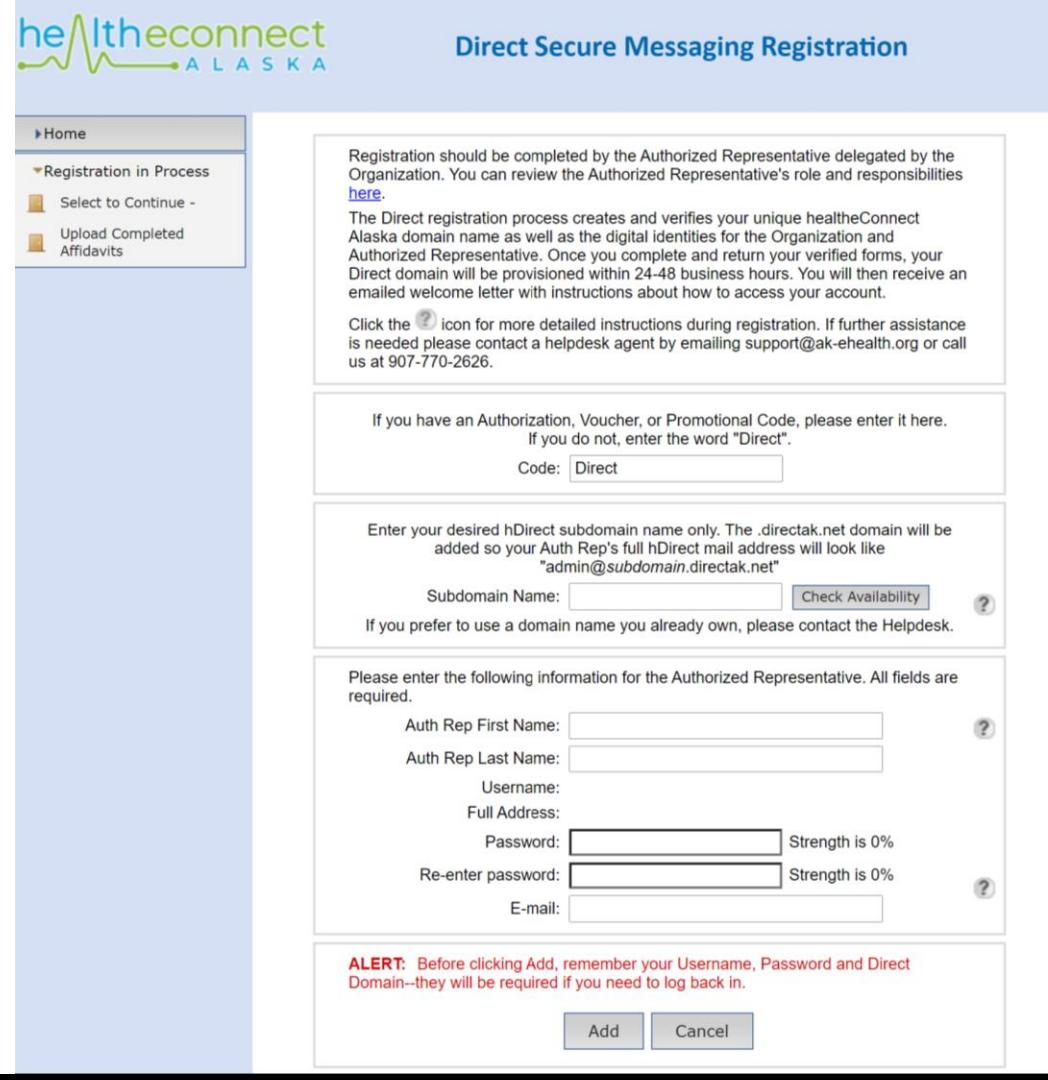

#### **Authorized Representative**

Registration should be completed by the Authorized Representative.

By clicking the circled link, detailed information about the responsibilities of the Authorized Representative will open for your review.

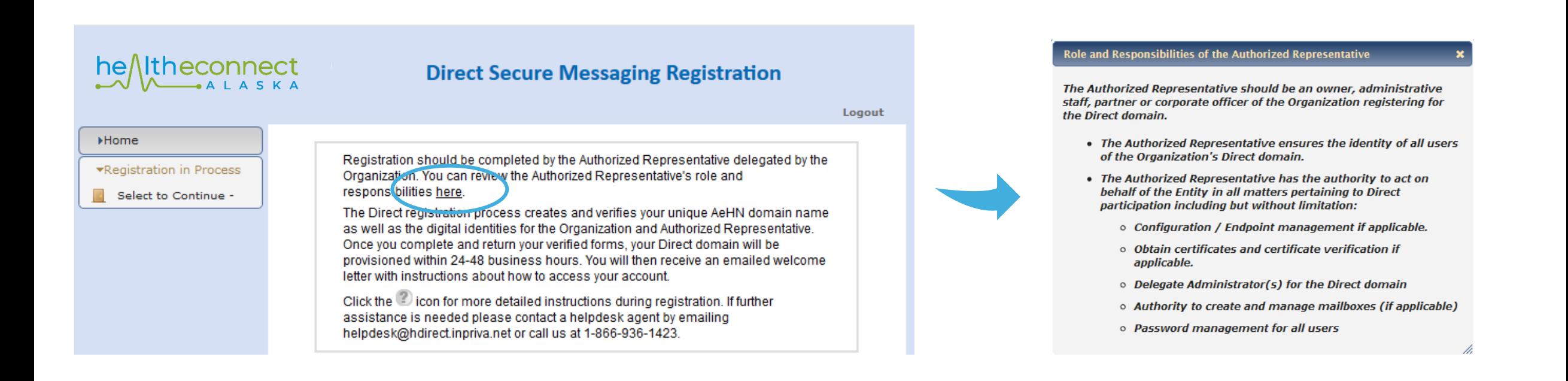

#### **Direct mail Sub-domain**

Please enter the subdomain you wish to use. The subdomain will identify your organization winthin the Direct address.

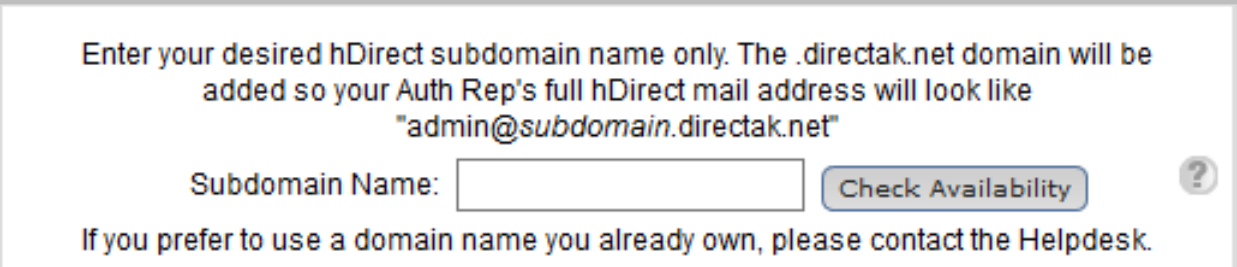

**Please enter subdomain only. .directak.net will be automatically populated.**

#### **Authorized Representative**

Please enter the required information pertaining to the designated Authorized Representative.

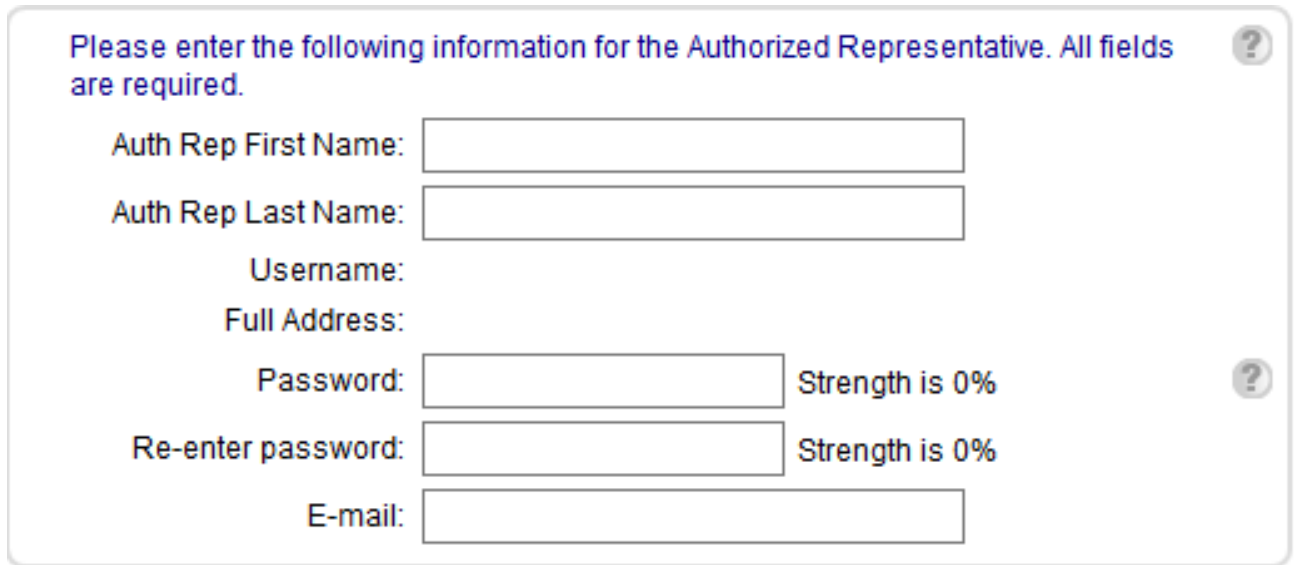

The Username will automatically populate to "**ADMIN**."

# **Authorized Representative**

After entering required information, check for accuracy and select "Add."

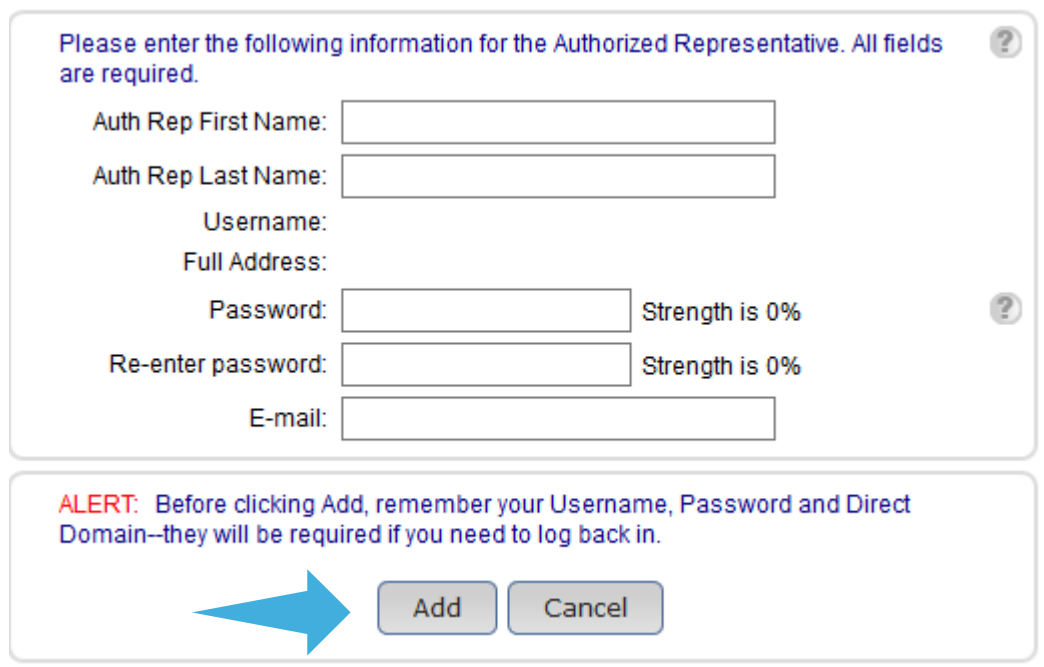

Select "Register/Update" for Digital Identity for Healthcare Organization affidavit.

The Organizational affidavit affirms the organization.

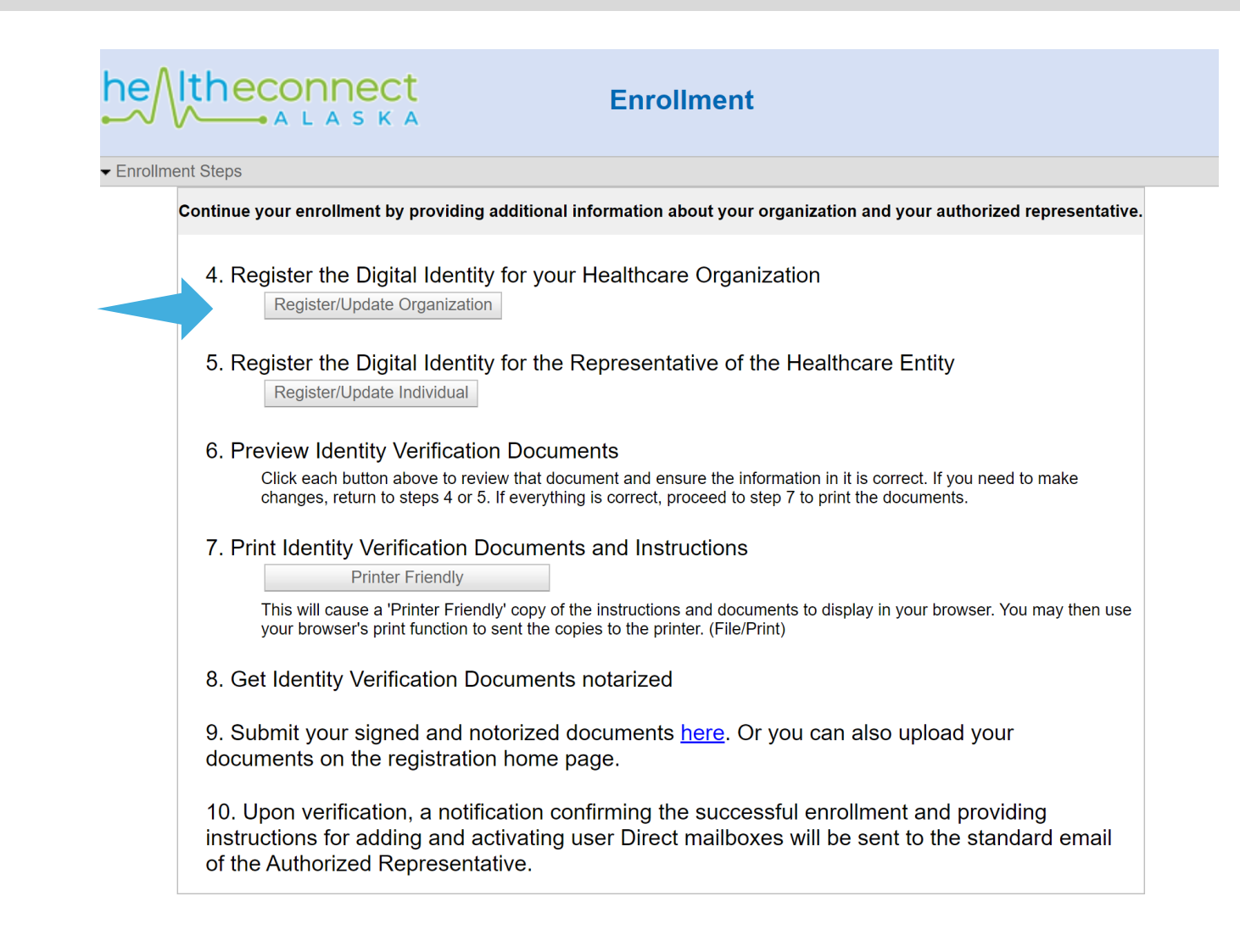

Complete all fields of affidavit. The information contained in this affidavit are pertinent to the Organization.

For Authorized Representative, the name listed on Organization affidavit must match the name of the person listed on the Individual affidavit (next step).

Select "Save and Continue."

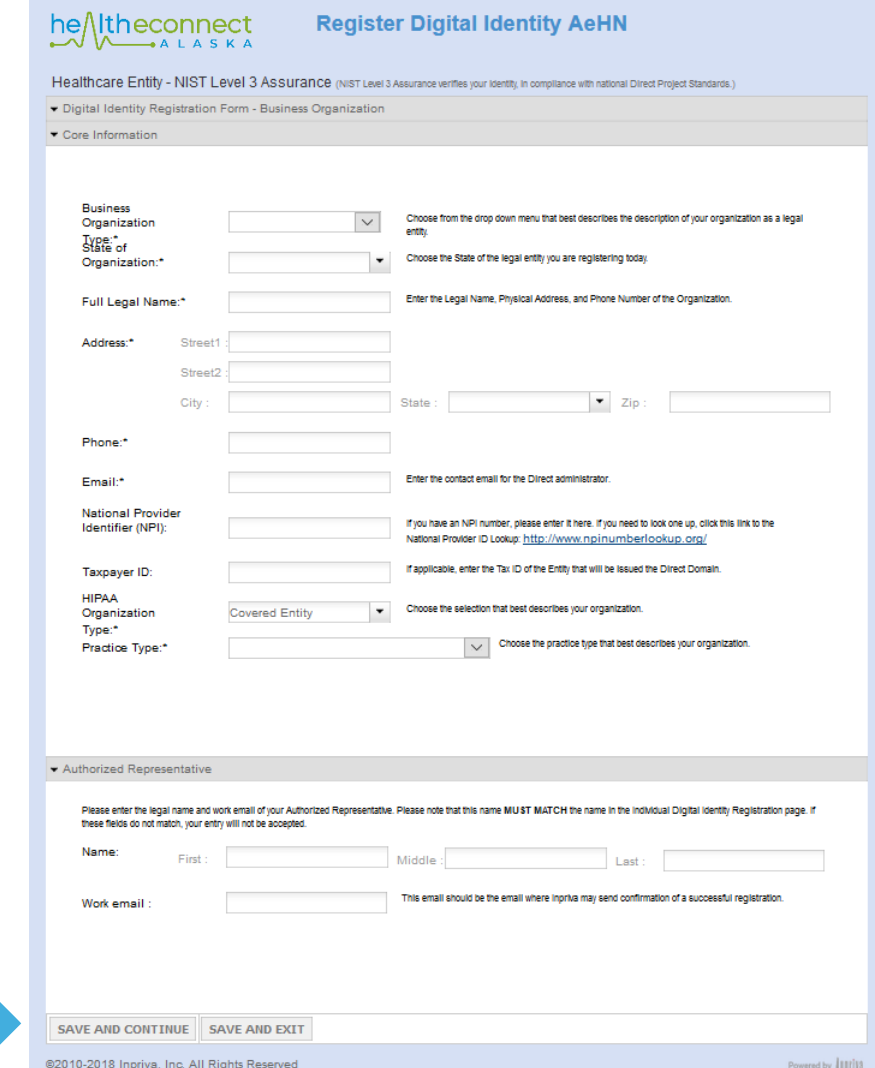

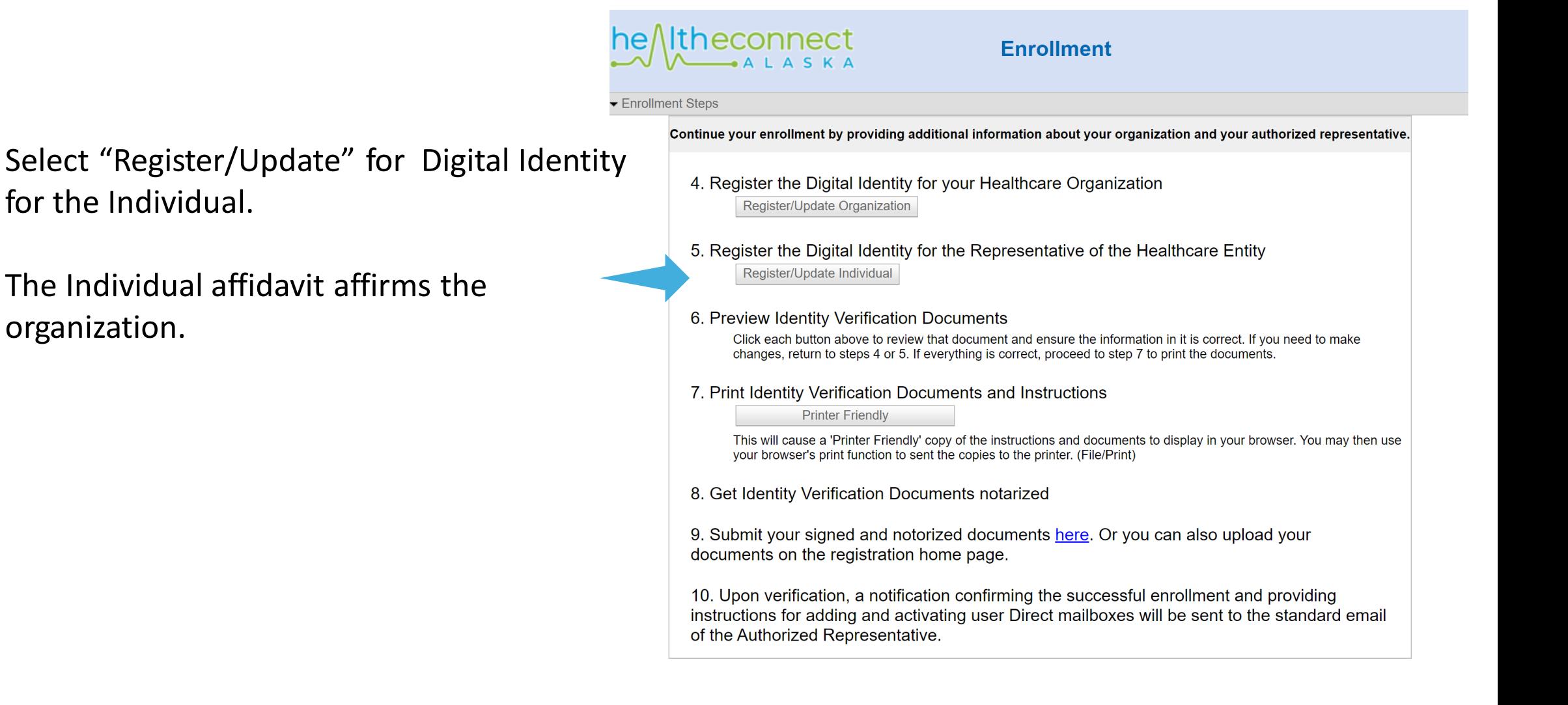

Complete all fields of affidavit. The information contained in this affidavit are pertinent to the Individual representing the organization.

Please note that identity documents with an "\*" will require a second identity document which will be requested upon completed entry of first identity document.

Select "Save and Continue."

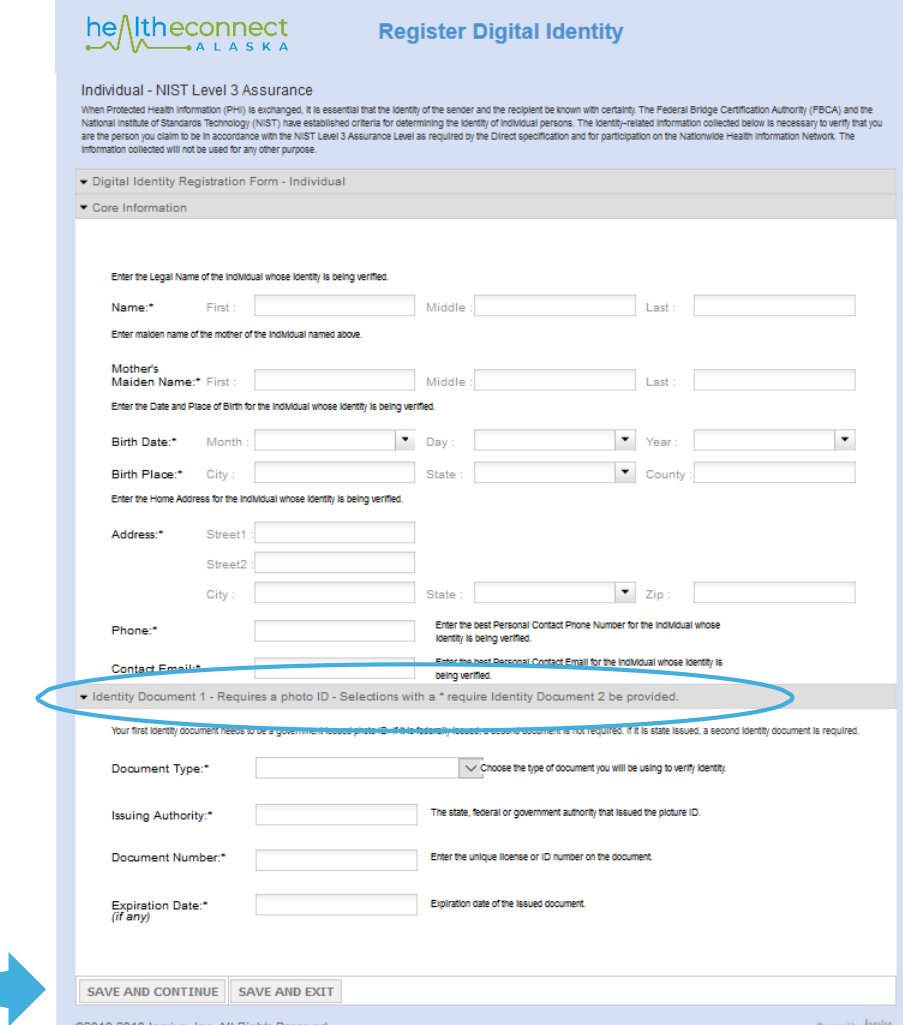

Select "Printer Friendly."

The affidavits will save as a truncated PDF to be printed from device of choice.

Once printed, both affidavits must be signed and notarized. The Organization affidavit must be signed by someone within the organization that has legal signing authority.

Completed forms may be sent by any means listed on the printed cover page.

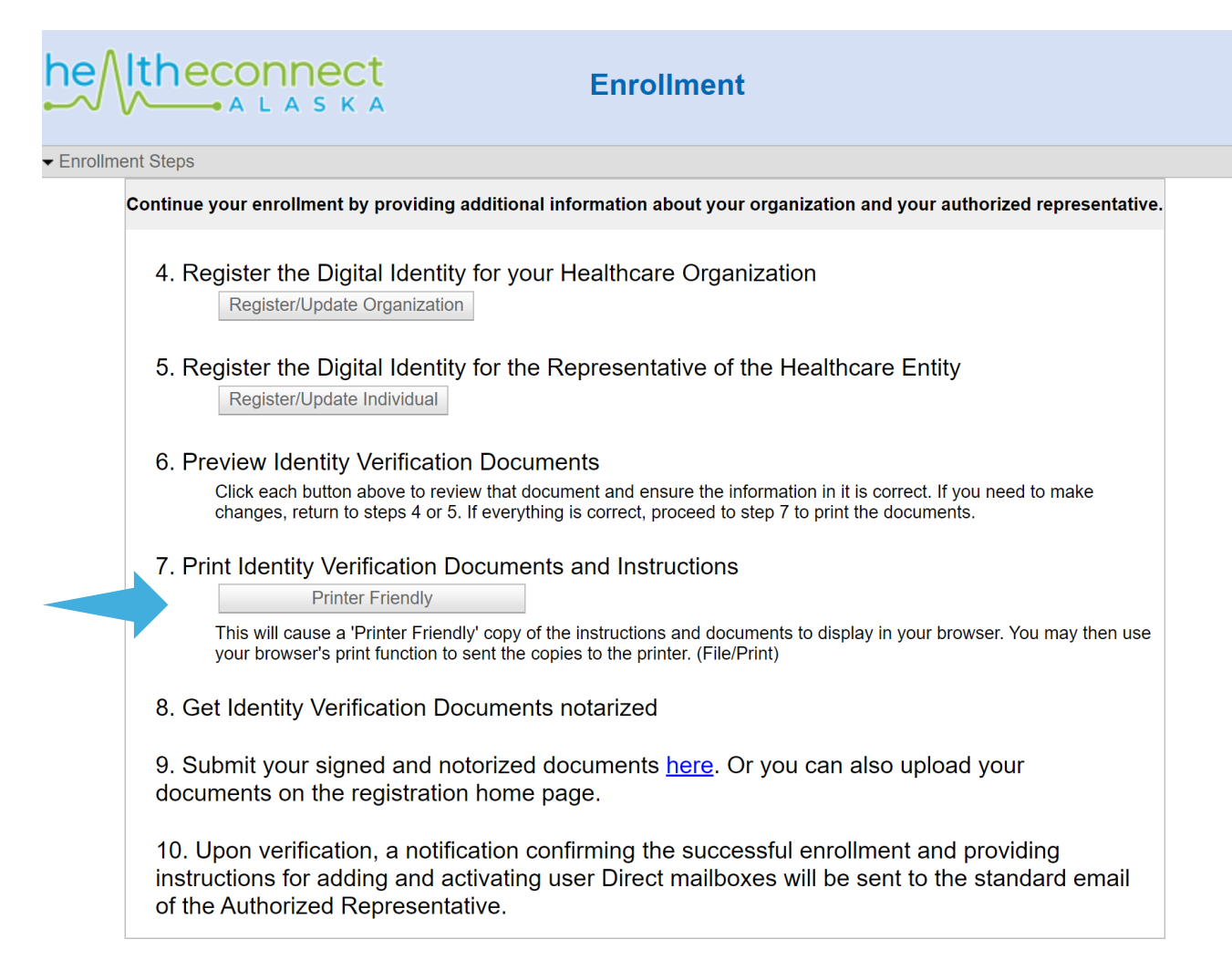

#### The Individual affidavit should be signed and dated by the designated Authorized Representative, the person being vetted. The affidavit must be signed in front of a notary and notarized with the notary seal. The Notary's signature must be visible and readable.

If a notary is not available, you can also contact helpdesk to schedule a video or skype with a trusted agent to complete identity verification.

#### **Affidavit Affirming Individual Identity**

1. The undersigned represents and affirms the following information submitted in association with a registration in HDM Direct refers to the undersigned and is true and correct:

a. Legal Name: b. Address: . . c. Phone: d. Email: e. Identity Document 1: . . \*\*\*\*, Expires f. Identity Document 2: . . xxxx. Expires

2. The undersigned understands and acknowledges that the above information is providing the basis for verifying your digital identity established in the Health ID Network (AIDn) and in support of the issuance of digital ce disclosures that involve exchange and disclosure of HIPAA Protected Health Information.

I declare under penalty of perjury that the information I have provided in this affidavit is true and correct to the best of my knowledge.

Dated this day of the control of the control of the control of the control of the control of the control of the control of the control of the control of the control of the control of the control of the control of the contr

Signature of

**HDM** 

**STATE OF** 

**COUNTY OF** 

The foregoing instrument was acknowledged before me this \_\_\_\_\_\_\_\_ day of the time of day being by the signer and subject of the above form, who personally appeared before me and signed or attested the same in my presence. As proof of his/her identity, the signer and subject presented the following:

a. A from with a ID # ending in that expires and is referenced as Identity Document 1 above.

b. A from ending in that expires and is referenced as Identity Document 2 above.

These documents have been examined by me and appear to be genuine and to refer to the signer and subject of the above form.

(Signature and seal/stamp of notary public)

My commission expires:

-OR-

(hIDn identifier of Trusted Agent)

(Signature of Trusted Agent)

#### The Entity affidavit should be signed and dated an owner, officer or legal agent of the organization. The affidavit must be signed in front of a notary and notarized with the notary seal. The Notary's signature must be visible and readable.

If a notary is not available, you can also contact helpdesk to schedule a video call or skype with a trusted agent to complete identity verification.

Affidavit Affirming Entity Profile and Authority to Act

1. The undersigned acknowledges that the terms "Entity" or "Subscriber" or "Client", as used within this affidavit and documents referenced in this affidavit, shall mean the proprietor, company, corporation, partnership or

2. The undersigned certifies that he/she is an officer, partner, owner or agent of Entity, holds the title set forth below, and is authorized to act for the Entity and make the representations, affirmations and certificati

3. The undersigned represents and affirms the accurancy of the following profile information provided to Inpriva through its Health ID Network (hIDn) division and acknowledges that other participants in the Inpriva hDirect disclosure of HIPAA Protected Health Information

- a. Legal Name of Entity:
- b. Address:
- c. Phone:
- d Email:
- e. Type of Legal Entity:
- f. State of organization:
- h Tax Paver id:
- i. National Provider Identifie

4. The undersigned acknowledges that the Entity understands that Services are provided subject the terms and conditions of the Network Services Agreement available online here, together with extensions and amendments there

5. The undersigned certifies that the following individual (who shall be designated the "Authorized Representative") has the authority to act on behalf of the Entity in all matters pertaining to its use of Services includi amendments thereto, and the delegation of all or any portion of this authority.

**Authorized Representative:** 

6. The undersigned acknowledges that the foregoing certifications of authority shall remain in full force and effect until written notice of amendment or rescission is received as provided in the hDirect Network End-User A

I declare under penalty of perjury that the information I have provided in this affidavit is true and correct to the best of my knowledge.

Dated this day of  $\_$  Title:  $\_$ (Printed/typed name of authorized officer, partner, owner or agent of Entity) (Signature of authorized officer, partner, owner or agent of Entity)  $HDM1$ STATE OF **COUNTY OF** Swore to and subscribed before me this day of (Printed/typed name of notary public) (Signature and seal/stamp of notary public) My commission expires: -OR-ATTESTED before me this day of (hIDn identifier of Trusted Agent) (Signature of Trusted Agent)

**Questions?**

Contact the healtheConnect Alaska Helpdesk

**Email**: [support@ak-ehealth.org](mailto:support@ak-ehealth.org) **Phone**: 970-770-2626

[healtheConnect](http://inpriva.com/inpriva/index.php/ak-dsm-ss2/) Alaska DSM